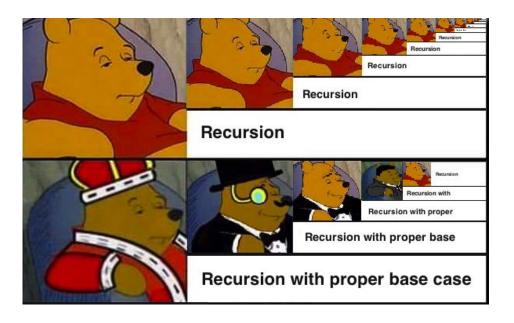

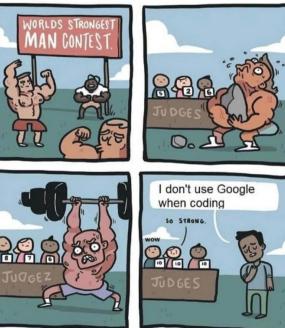

# CS 200 Midterm Review

Jonathan Yu and Suba Ramesh

## Topics

- 1. How to get better at UNIX + some practice scenarios
- 2. Lambda functions
- 3. List comprehension
- 4. Recursion and Trees
- 5. Regex
- 6. OOP

### How can I get better at UNIX?

1) UNIX tutorial on the Zoo! ssh into the Zoo; then in your home folder, type the following command: python3 /c/cs200/www/unixtutorial.py

2) Practice by typing commands on the Zoo

General tips:

• Be familiar with the *output* of each command (important in context of the transcript!)

#### Example 1 from practice midterm

```
-bash-4.2$ pwd
/home/accts/sbs5/cs201
-bash-4.2$ ls
bin class graded handouts hws previous-years README SUBMIT
TESTS www
-bash-4.2$ mkdir mt
-bash-4.2$ mkdir mt
-bash-4.2$ pwd
/home/accts/sbs5/cs201/mt
```

```
-bash-4.2$ pwd
/home/accts/sbs5/cs201
-bash-4.2$ ls
bin class graded handouts hws previous-years README SUBMIT
TESTS www
-bash-4.2$ mkdir mt
-bash-4.2$ <u>cd mt</u>
-bash-4.2$ pwd
/home/accts/sbs5/cs201/mt
```

#### Example 2

-bash-4.2\$ ls -1 total 8 -rw-rw-r-- 1 sbs5 cs201ta 72 Oct 6 16:12 f1 -rw-rw-r-- 1 sbs5 cs201ta 72 Oct 6 16:13 f2 -bash-4.2\$ diff f1 f2 -bash-4.2\$ -bash-4.2\$ ls -1 total 4 -rw-rw-r-- 1 sbs5 cs201ta 72 Oct 6 16:13 f2 -bash-4.2\$ 11 11 72 f2

- -bash-4.2\$ ls -1
- total 8
- -rw-rw-r-- 1 sbs5 cs201ta 72 Oct 6 16:12 f1
- -rw-rw-r-- 1 sbs5 cs201ta 72 Oct 6 16:13 f2
- -bash-4.2\$ diff f1 f2
- -bash-4.2\$ <u>rm f1</u>
- -bash-4.2\$ ls -1
- total 4
- -rw-rw-r-- 1 sbs5 cs201ta 72 Oct 6 16:13 f2
- -bash-4.2\$ wc f2
- 11 11 72 f2

#### Other commands to be familiar with

- **touch file\_name** creates an empty file with name file\_name
- date > file\_name redirection operator; creates a file with name file\_name that contains the current date
- cmd1 | cmd2 pipe operator; redirects output from cmd1 as input into cmd2
- **cp foo bar** copies file contents of foo into the file bar
- mv \*.txt folder moves all .txt files into the directory named folder
- **cd** .. navigate one directory up
- Is -I list all files in the current directory in long form and with permissions

#### Lambda functions

## (lambda x: x \* 3 + 1 if x % 2 else x / 2)(11) => This is the same as:

def f(x): if x % 2: return x\*3+1 else: return x/2

f(11) = ?

Similar structure to list comprehension

### List Comprehension examples

#### For loop:

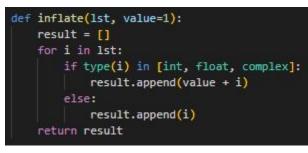

#### List Comprehension:

def lcinflate(lst, value=1):
 return [x + value if type(x) in [int, float, complex] else x for x in lst]

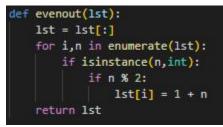

def lcevenout(lst):

return [n+1 if (isinstance(n,int) and n % 2) else n for n in 1st]

#### Example from practice midterm

#### As list comprehension:

```
>>> roundup(2,[1,2,3,4,5,6]) => [2, 2, 4, 4, 6, 6]
```

```
>>> roundup(2,[2,4,6,8]) => [2, 4, 6, 8]
```

```
>>> roundup(3,[1,2,3,4,5,6]) => [3, 3, 3, 6, 6, 6]
```

```
>>> roundup(4,[1,2,3,4,5,6]) => [4, 4, 4, 4, 8, 8]
```

```
>>> roundup(4,[-1,-2,-3,-4,-5,-6]) => [0, 0, 0, -4, -4, -4]
```

#### Solution

def lcroundup(base, lst):
 return [n + (base - (n % base)) if n % base != 0 else n for n in lst]

## Trees (Recursion)

- Exploring a tree recursively
  - Consider base cases (where are you)
  - What do you do at a leaf?
  - Then explore the kids
- Getting the depth of the tree
  - Max depth at a node is the max depth of a child + 1

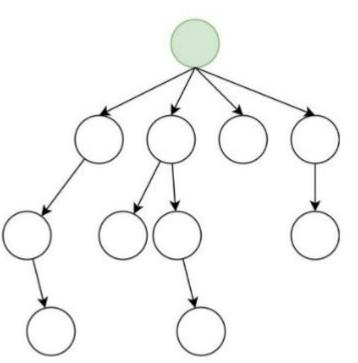

#### Example from practice midterm

```
changetree(1,2,[1,2,3,1,4,5]) => [1, 1, 3, 1, 4, 5]
changetree(1,2,[1,2,[1,2]]) => [1, 1, [1, 1]]
changetree(1,2,[2,4,[2,4,[[[2,4]]]]) => [1, 4, [1, 4, [[[1, 4]]]]]
changetree('tulip','rose',['a','rose',['is','a',['rose']],['is','a','rose']])
=> ['a', 'tulip', ['is', 'a', ['tulip']], ['is', 'a', 'tulip']]
```

```
def changetree (new, old, tree):
     if not tree:
           return tree
     if tree == old:
                                                    Base cases
           return new
      if type(tree) is not list:
           return tree
     result = []
      for i in tree:
           result.append(changetree(new, old, i))
                                                                       Explore the children
     return result
                                   Also consider what happens to the value returned from recursion. Do we return
                                   it? Do we add to a list? Some other calculation? Depends on the problem
                                   Here we add to a result list because we want to keep track of all values in the
                                   tree and preserve the tree structure
```

### How can I get better at regex?

1) Study regex patterns! Here's a useful cheat sheet to study symbols, ranges, and groupings:

https://cheatography.com/davechild/cheat-sheets/regular-exp ressions/

2) Practice regex in python! Get familiar with using the re module here: <a href="https://zoo.cs.yale.edu/classes/cs200/lectures/RegExp.html">https://zoo.cs.yale.edu/classes/cs200/lectures/RegExp.html</a>

General tips:

• Practice grouping regex symbols and thinking about expressions that would fit those patterns

### Example 1 from practice midterm

'^[^aeiou]\*\$'

Which of the following does the above pattern match?

Strings:

- 1. 'aaa'
- 2. 'bbb'
- 3. 'abc'
- 4. '123'
- 5. '123...456'
- 6. 'abc...def'
- 7. 'a.b.c.d'
- 8. 'abc'
- 9. 'AAA'

'^[^aeiou]\*\$'

Which of the following does the above pattern match?

Strings:

- 1. 'aaa'
- 2. 'bbb'
- 3. 'abc'
- 4. '123'
- 5. '123...456'
- 6. 'abc...def'
- 7. 'a.b.c.d'
- 8. 'abc'
- 9. 'AAA'

# Example 2 from practice midterm

Which of the following does the above pattern match?

Strings:

- 1. 'aaa'
- 2. 'bbb'
- 3. 'abc'
- 4. '123'
- 5. '123...456'
- 6. 'abc...def'
- 7. 'a.b.c.d'
- 8. 'abc'
- 9. 'AAA'

# Answer 2 from practice midterm

Which of the following does the above pattern match?

Strings:

- 1. 'aaa'
- 2. 'bbb'
- 3. 'abc'
- 4. '123'
- 5. '123...456'
- 6. 'abc...def'
- 7. 'a.b.c.d'
- 8. 'abc'
- 9. 'AAA'

4, 5

### **Object Oriented Programming**

Resources:

- (1) Review lecture notes on OOP concepts! <u>https://zoo.cs.yale.edu/classes/cs200/lectures/Oop.html</u>
- (2) There are also plenty of external resources if you want some more practice or clarification on certain OOP concepts
  - e.g. <u>https://www.socratica.com/lesson/classes-and-objects</u>

#### **Constructor and class variables**

- All students have the same school
- Each individual student has their own properties (e.x. name)

```
class Student:
    # Class variable
    school_name = 'ABC School '

    # constructor
    def __init__(self, name, roll_no):
        self.name = name
        self.roll_no = roll_no
```

#### Example from practice midterm

Define a class employee and associated methods that has the following behavior.

```
e1 = employee("John", 30000)
e2 = employee("Mary", 40000)
e3 = employee("Jane", 50000)
e4 = employee("Hannah", 60000)
el.add supervisor(e3)
e2.add supervisor(e3)
e3.add supervisor(e4)
employee.members => [employee('John', 30000), employee('Mary',
40000), employee('Jane', 50000), employee('Hannah', 60000)]
employee.highest paid() => ('Hannah', 60000)
e4.all reports() =>
employee('Jane', 50000)
employee('John', 30000)
employee('Mary', 40000)
```

- Members is for all employees not just one instance
- \_\_init\_\_() is the constructor for one instance of a class
- \_\_repr\_\_() is a printable representation of object
- @staticmethod is for class not a single object
  - E.x. highest paid in whole class can't be for just one employee object, but add supervisor adds a supervisor to

one particular employee

```
class employee:
    members = []
```

```
def __init__(self, name, salary):
    self.name = name
    self.salary = salary
    employee.members.append(self)
    self.supervisor = ''
    self.reports = []
```

def \_\_repr\_\_(self):
 return "employee({}, {})".format(repr(self.name), repr(self.salary))

```
def add_supervisor(self, item):
    # should check to see if already has a supervisor
    self.supervisor = item
    item.reports.append(self)
```

```
def all_reports(self):
    # should check for cycles
    for r in self.reports:
        print (r)
```

r.all\_reports()

```
@staticmethod
def highest_paid():
    max = 0
    maxname = ''
    for e in employee.members:
        if e.salary > max:
        max = e.salary
        maxname = e.name
    return (maxname, max)
```

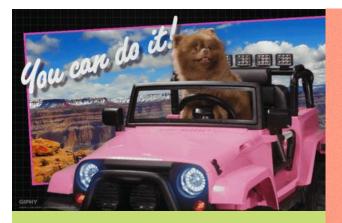

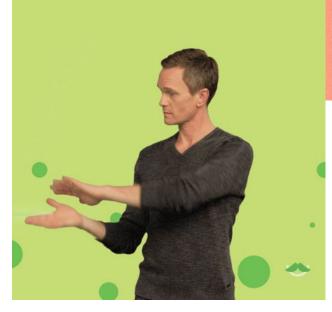

PDV GAN DD IT!

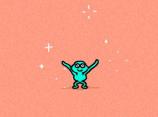

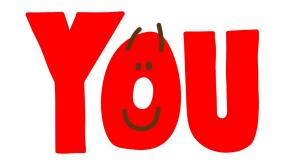

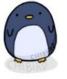

motivational penguin

YOU'RE DOING A GREAT